<<Photoshop CS4

 $\lt\lt$ Photoshop CS4  $\gt$ 

- 13 ISBN 9787122070722
- 10 ISBN 7122070727

出版时间:2010-1

页数:321

PDF

更多资源请访问:http://www.tushu007.com

## $\leq$ -Photoshop CS4

 $16\qquad 51$ Photoshop

web 2D

## $\leq$  -Photoshop CS4

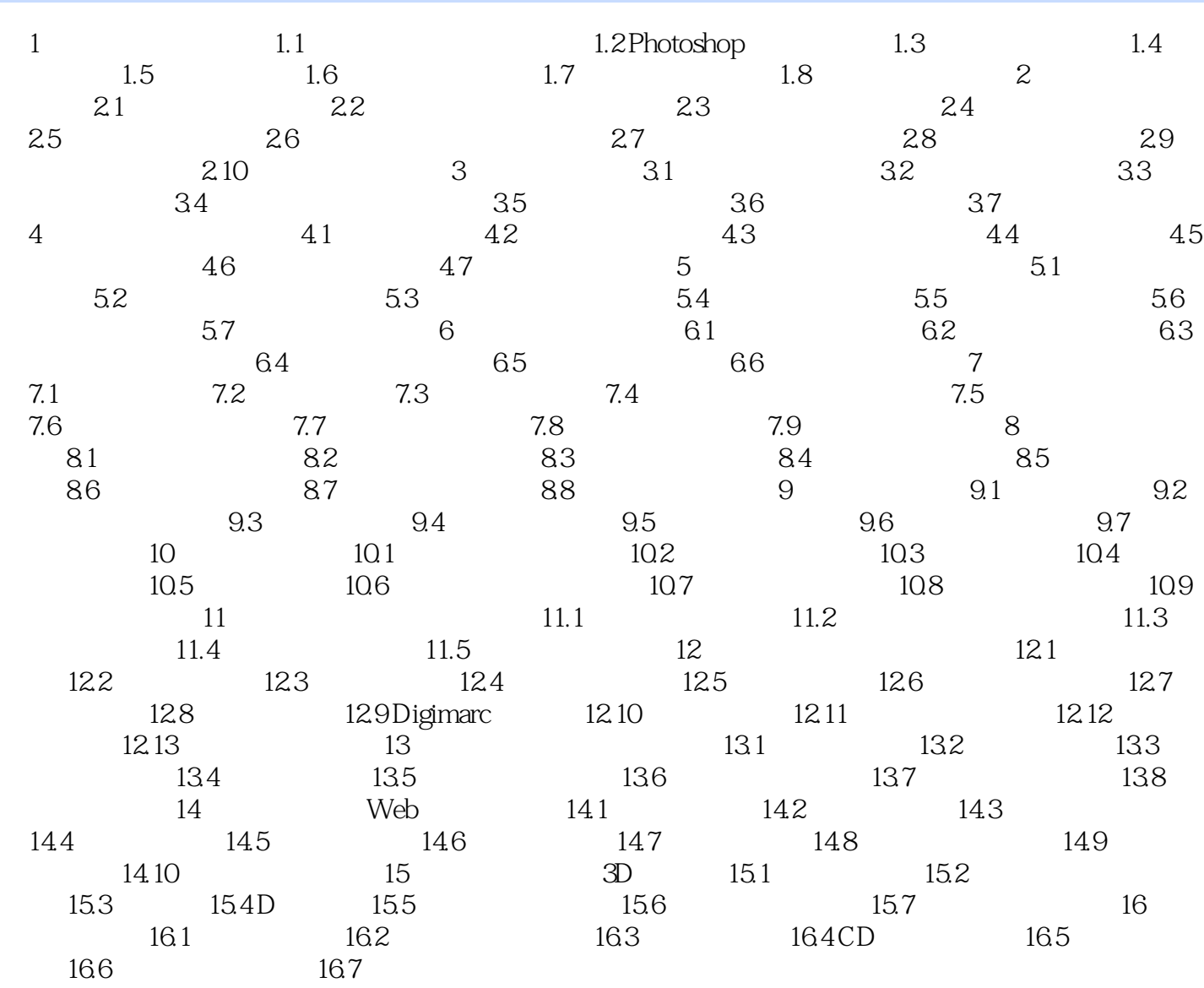

## $\leq$ -Photoshop CS4

本站所提供下载的PDF图书仅提供预览和简介,请支持正版图书。

更多资源请访问:http://www.tushu007.com